## DRAG Berechnung im Netzplan

Die kritischen Vorgänge A, B, C, D und E bilden den kritischen Pfad. Innerhalb des kritischen Pfades beträgt der Zeitpuffer 0 Tage. Die Verzögerung kritischer Vorgänge verzögert daher das Projektende. Vorgänge außerhalb des kritischen Pfads können dagegen verzögern ohne die Termintreue des Projekts zu beeinflussen. Wenn es zeitgleich zu einem kritische Vorgang keinen weiteren Vorgang gibt ist DRAG = DUR (vgl. A, E). Gibt es einen parallelen Vorgang zum kritischen Vorgang, entspricht DRAG des kritischen Vorgangs dem geringsten Wert aus dem Möglichkeitspool (1) DUR des kritischen Vorgangs, (2) TF eines der parallelen Vorgänge. • DURB = 20,  $TFF = 15$ ,  $TFH = 20 \rightarrow DRAGB = Minimum(DURB; TFF; TFH) \rightarrow DRAGB = 15$ • DUR $_C$  = 5, TF<sub>F</sub> = 15, TF<sub>H</sub> = 20  $\rightarrow$  DRAG<sub>C</sub> = Minimum(DUR $_C$ ; TF<sub>F</sub>; TF<sub>H</sub>)  $\rightarrow$  DRAG<sub>C</sub> = 5 • DUR $_D$  = 10, TF $_G$  = 5, TF $H = 20 \rightarrow DRAG_D =$  Minimum(DUR $_D$ ; TF $_G$ ; TF $H$ )  $\rightarrow DRAG_D =$  5

- 
- 
- 

### Pufferzeiten

Die Methode des kritischen Pfads nutzt die «häufigste Dauer» zur Berechnung der Pufferzeit. Pufferzeiten sind implizite Ergebnisse des Zusammenspiels zwischen allen Vorgangsdauern und dem kritischem Pfad (Puffer = 0). Wer Puffer steuern will, muss das Gesamtkonzert zwischen kritischem Pfad und aller Vorgangsdauern im Blick behalten. MS-Project berechnet die sich ergebenden Pufferzeiten automatisch. Alternativ lassen sich fixe Puffer definieren. Fixe Puffer sind unveränderlich und werden bei zeitunveränderlichen Vorgängen genutzt. Beispiel: Trocknungsphase Beton

# Definition eines fixen Puffers Ein Doppelklick auf den Vorgang (hier: PD\_03-2) ruft folgendes Fenster auf:

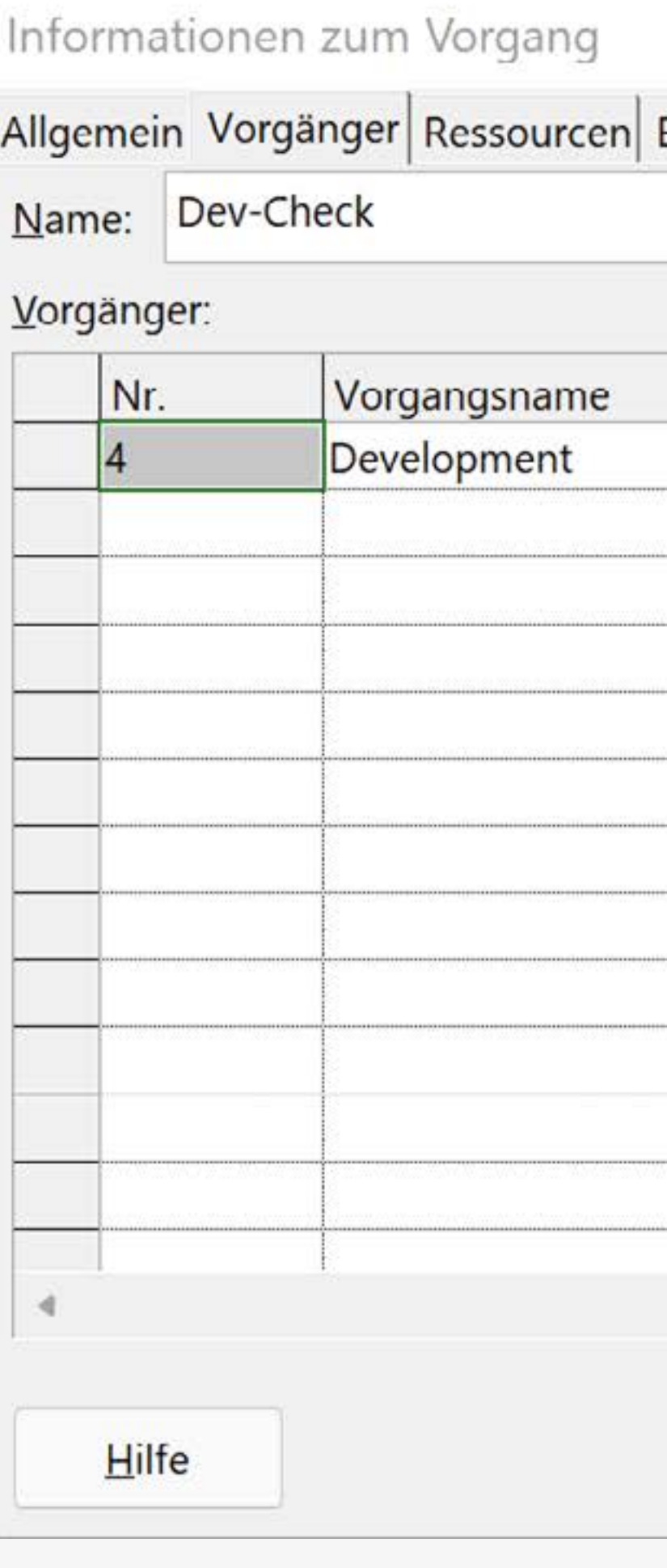

«Zeitabstand» definiert den fixen Puffer

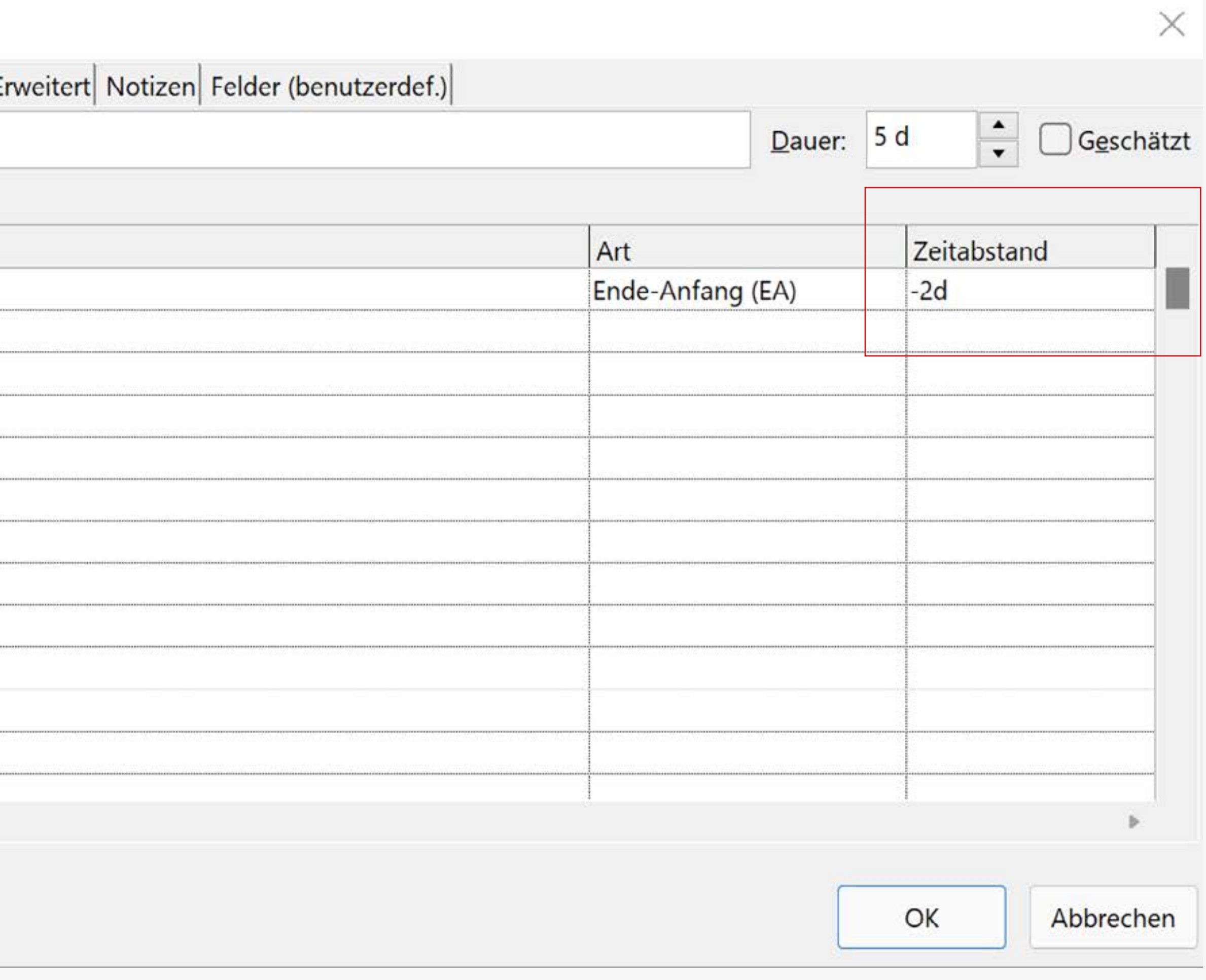

- 
- 
- 

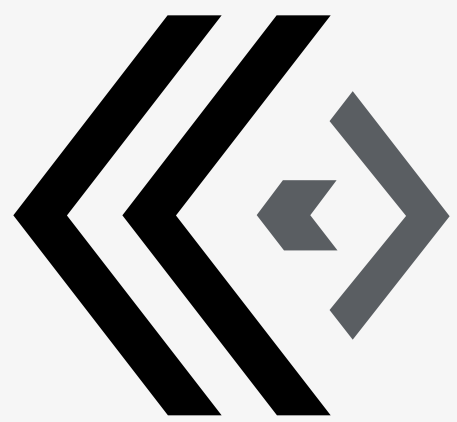

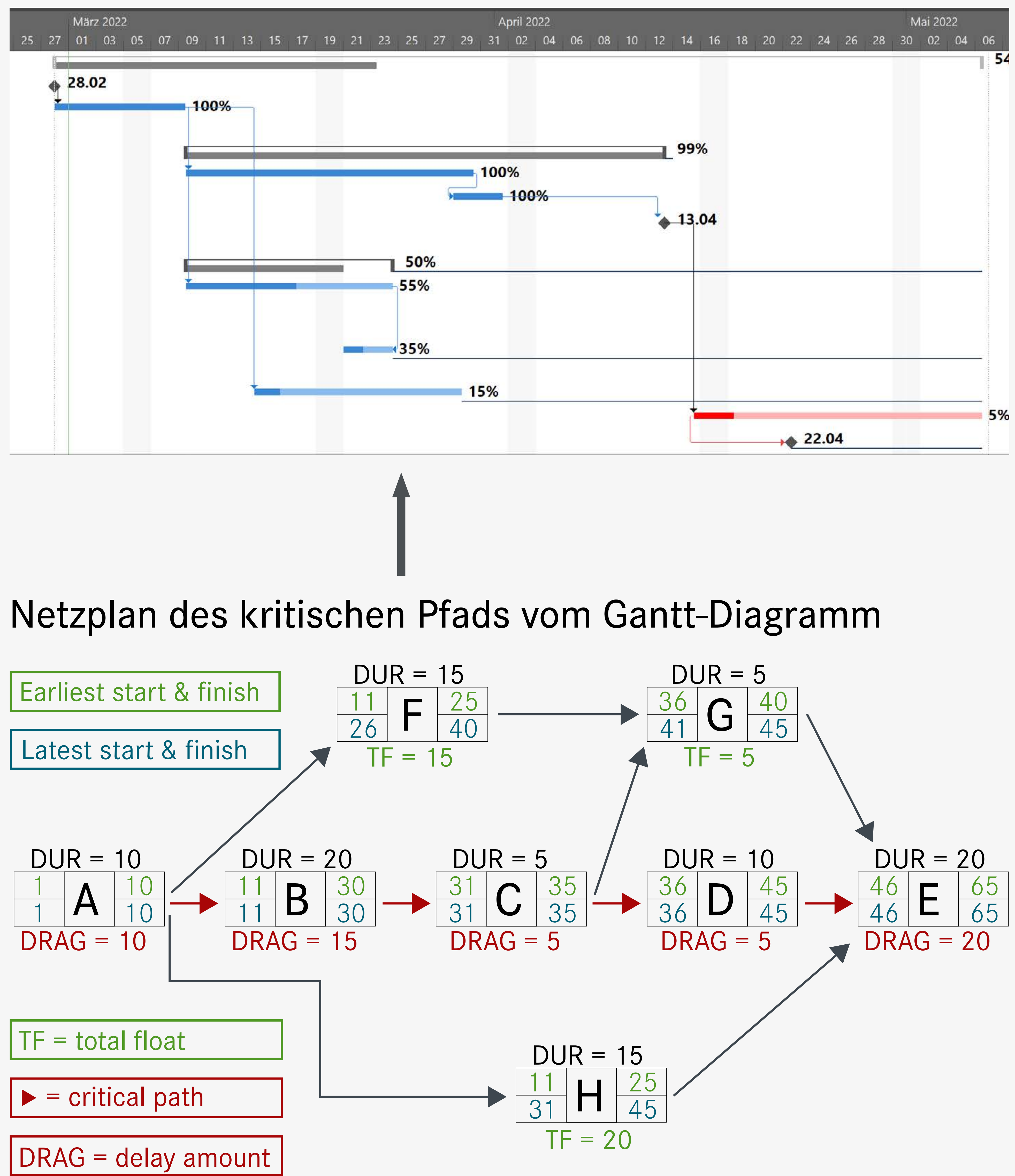

#### Gantt-Diagramm Vorgänger: Predecessor Nachfolger: Successor